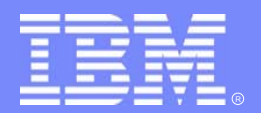

IBM Software Group

#### IMS13IMS HALDB Administration

*Cornelia HallmenRich Lewis*

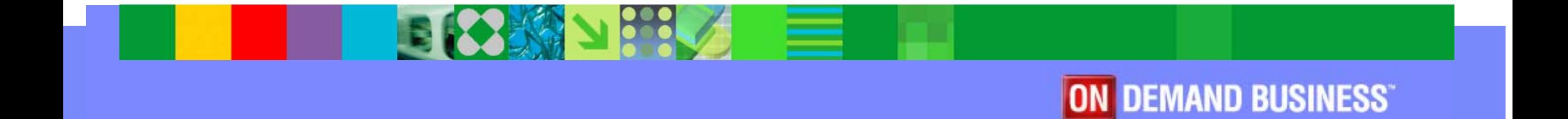

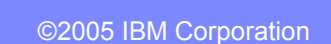

# Agenda

- Review of database data sets
- Partitions  $\sim$ 
	- $\blacktriangleright$  Initialization
	- **Sizing**
	- Adding, deleting, and modifying partitions
- **Reorganizations**  $\mathcal{L}(\mathcal{A})$
- Recoveries
	- **Fimestamp recoveries**
- Test databases
- Secondary indexes
	- Sizing, recoveries, and reorganizations
- **Performance**

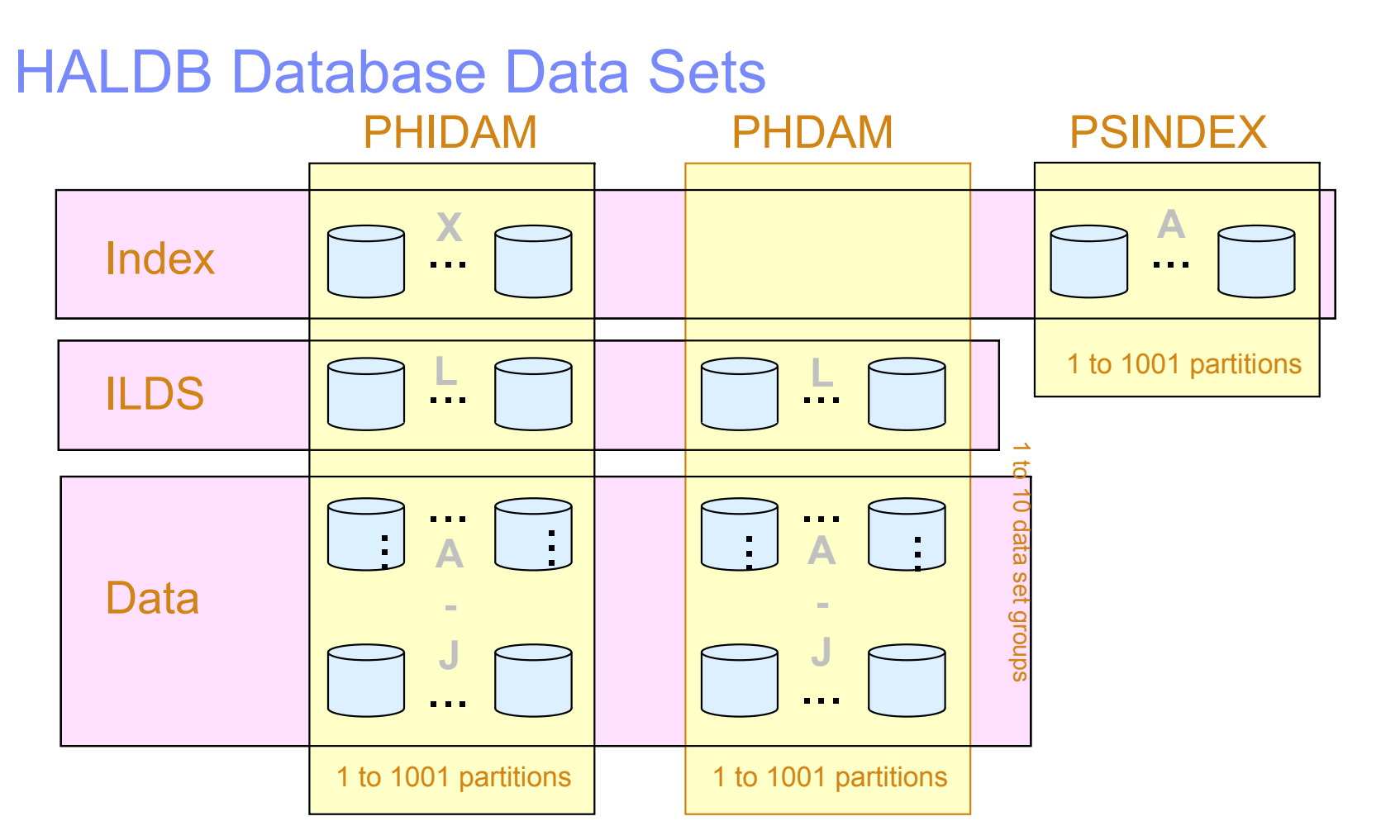

The data sets in a partition have generated data set names and DDNAMEs. Letters are used to distinguish them.

- X PHIDAM indexL - ILDSA through J - Data data sets
- A PSINDEX

#### HALDB Database Data Sets

- Each PHDAM or PHIDAM partition **requires an ILDS (L)**  $\mathcal{L}_{\mathcal{A}}$ 
	- ► ILDS is empty if there are no logical relationships or secondary index entries
- Each PHIDAM partition has an index data set (X)  $\mathbb{R}^2$
- Each PHDAM or PHIDAM partition has an A data set  $\mathcal{L}_{\mathcal{A}}$ 
	- Root segments are in the A data sets
- Each PHDAM or PHIDAM partition may have B-J data sets

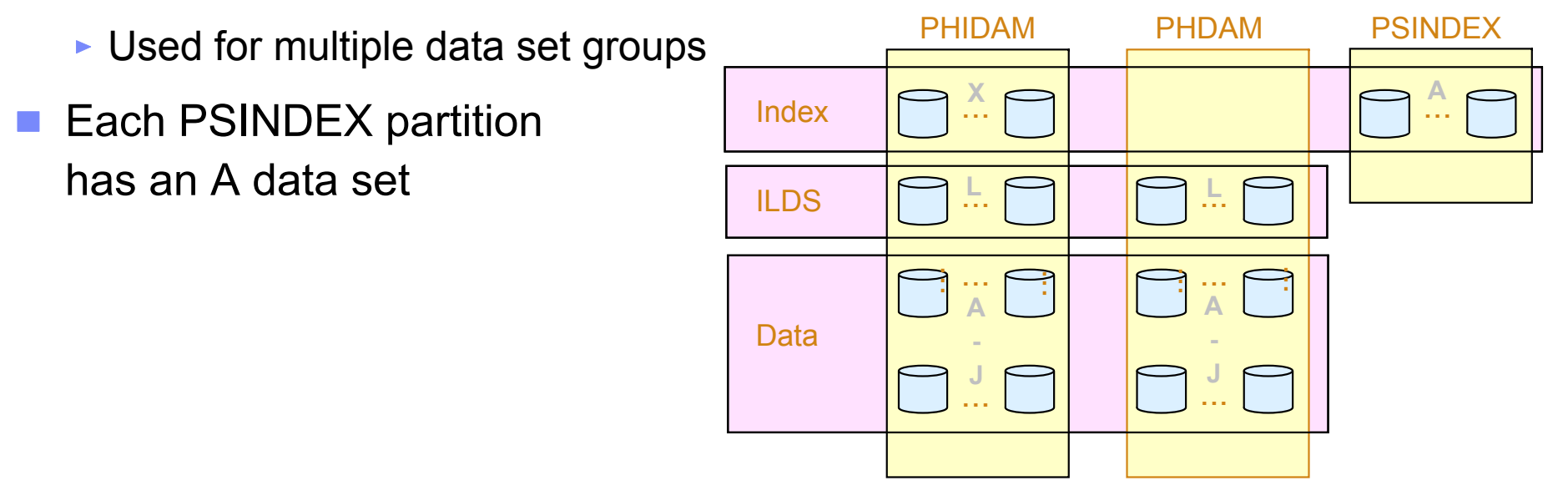

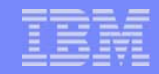

#### Partition Names and IDs

- Each partition has a name  $\mathcal{L}_{\mathcal{A}}$ 
	- ► Unique in the RECONs
		- Partitions in different databases cannot have the same name
		- **Partitions cannot have the same name as a database**
	- ► Choices:
		- Name signifies the data in the partition
			- Could cause problems when partitions are modified
		- Name is arbitrarily chosen
- Each partition has an ID  $\mathcal{L}_{\mathcal{A}}$ 
	- Number assigned by IMS when partition is created
		- **-** Assigned in creation order
		- **Not in key sequence**
		- Not reused $\mathbf{m}$

#### HALDB Database Data Sets

- Data set names
	- $\triangleright$  Begin with data set name prefix for the partition
		- Up to 37 characters assigned by user
	- $\blacktriangleright$  Letter and Partition ID are used as suffix
		- X for PHIDAM index
		- $\blacksquare$  L for II DS
		- A for PSINDEX
		- A through J for data
	- ► Example:
		- Partition data set name prefix IMP0.DB.INV23
		- **Partition ID:** 00004
		- Data set names: $\overline{\phantom{a}}$ 
			-
			-
			- PHIDAM first data data set: IMP0.DB.INV23.A00004

**Each partition in a database may have** the same data set name prefix.

• Partition IDs make names unique.

- PHIDAM index: IMP0.DB.INV23.X00004 - PHIDAM ILDS: IMP0.DB.INV23.L00004

#### HALDB DDNAMEs

#### DDNAMEs $\overline{\phantom{a}}$

- $\blacktriangleright$  Begin with the partition name
	- **Up to 7 characters assigned by user**
- $\blacktriangleright$  Letter is used as suffix
	- **X** for PHIDAM index
	- **L** for ILDS
	- A for PSINDEX
	- A through J for data
- **Example:** 
	- Partition name LBAD112
	- DDNAME for PHIDAM Index: LBAD112X
	- DDNAME for PHIDAM ILDS: LBAD112L
	- DDNAME for first 'data' data set: LBAD112A

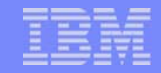

## Dynamic Allocation

- Dynamic allocation uses RECON information  $\mathcal{L}_{\mathcal{A}}$ 
	- ► All HALDB databases are registered in RECONs
	- ▶ DFSMDA members are never used for HALDB
- **If you use a DD statement:** 
	- If DD statement conflicts with RECON information, allocation fails
	- If DD statement matches RECON information, allocation succeeds
		- It works as if you had not used a DD statement  $\blacksquare$
- **THEREFORE, do not include DD statements for HALDB**

# Agenda

- Review of database data sets
- **Partitions**  $\mathcal{L}_{\mathcal{A}}$ 
	- $\blacktriangleright$  Initialization
	- ► Sizing
	- Adding, deleting, and modifying partitions
- **Reorganizations**
- **Recoveries** 
	- **Fimestamp recoveries**
- **Test databases**
- **Secondary indexes** 
	- Sizing, recoveries, and reorganizations
- **Performance**

#### Partition Initialization

- Partition initialization $\overline{\phantom{a}}$ 
	- $\triangleright$  Prepares partition data sets for use
	- $\blacktriangleright$  Ensures that partitions with no data are usable
	- $\blacktriangleright$  Initialization is done either by
		- HALDB Partition Data Set Initialization utility (DFSUPNT0) or
		- Database Prereorganization utility (DFSURPR0)  $\blacksquare$
	- $\triangleright$  Database is specified to the utility
		- Partitions with 'partition initialization required' DBRC flag (PINIT) are initialized
			- Exception: DFSUPNT0 has unconditional partition initialization function
				- Invokes initialization for all partitions in the database with or without flag set
				- Specified with INITALL control statement in DFSOVRDS DD data set
				- $-$  Introduced by PQ49638 (IMS V7) and PQ55002 (IMS V8)

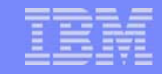

#### Partition Initialization

- Partition initialization process  $\mathcal{L}_{\mathrm{in}}$ 
	- **Makes high-used RBA non-zero** 
		- Writes and erases a record in PSINDEX
	- Writes reorg number and partition ID in PHDAM and PHIDAM
	- ► Creates first bit map block in PHDAM and PHIDAM
	- ► Writes high-key (x'FF...FF') record in PHIDAM

#### Partition Initialization

- **Partition initialization is only required in three cases:** 
	- 1.Before initial load (PROCOPT=L) of partition
	- 2. Before migration reload of partition
		- Input to reload was created by unload of non-HALDB database with MIGRATE=YES or MIGRATX=YES option
	- 3. Before a partition may be used without containing any data
		- Initial load or reload does not insert any segments in the partition  $\blacksquare$
- Partition initialization is not required with reorganizations  $\mathcal{L}_{\mathcal{A}}$ 
	- Not required even when data sets are deleted and redefined
		- Unless the partition is empty
- **'Partition Initialization Required' flag in RECONs** 
	- **Turned 'on' by partition definition or DBRC command**
	- ► Turned 'off' by partition initialization or DBRC command
	- **Authorization fails if the flag is 'on'**

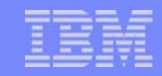

#### Number of Partitions and Their Sizes

- Things to consider when choosing the number of partitions  $\mathcal{L}_{\mathcal{A}}$ 
	- $\triangleright$  Number of partitions affects the sizes of partitions
	- Time required to reorg partitions in parallel
		- **Smaller partitions shorten the process**
	- Time required to image copy and recover partition data sets
		- Smaller partitions shorten these processes  $\mathbb{Z}^{\mathbb{Z}}$
	- Smaller partitions may avoid multivolume data sets
	- $\triangleright$  Management of the data sets
	- More data sets require more management
- Multiple data set groups  $\mathcal{L}_{\mathcal{A}}$ 
	- May be advantageous to have only one data set per partition
	- May be advantageous to have multiple data sets $\blacksquare$

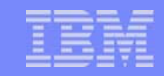

### Multiple Data Set Groups

- HALDB supports multiple data set groups  $\mathcal{L}_{\mathcal{A}}$ 
	- Multiple data set groups place different segment types in different data sets
	- Should you use them?
- Multiple data set groups were used for two reasons with non-HALDB  $\mathcal{L}_{\mathcal{A}}$ 
	- 1. Avoid data set size limitations
- Not required with HALDB
- 2. Place infrequently used segments in another data set Also applies to HALDB

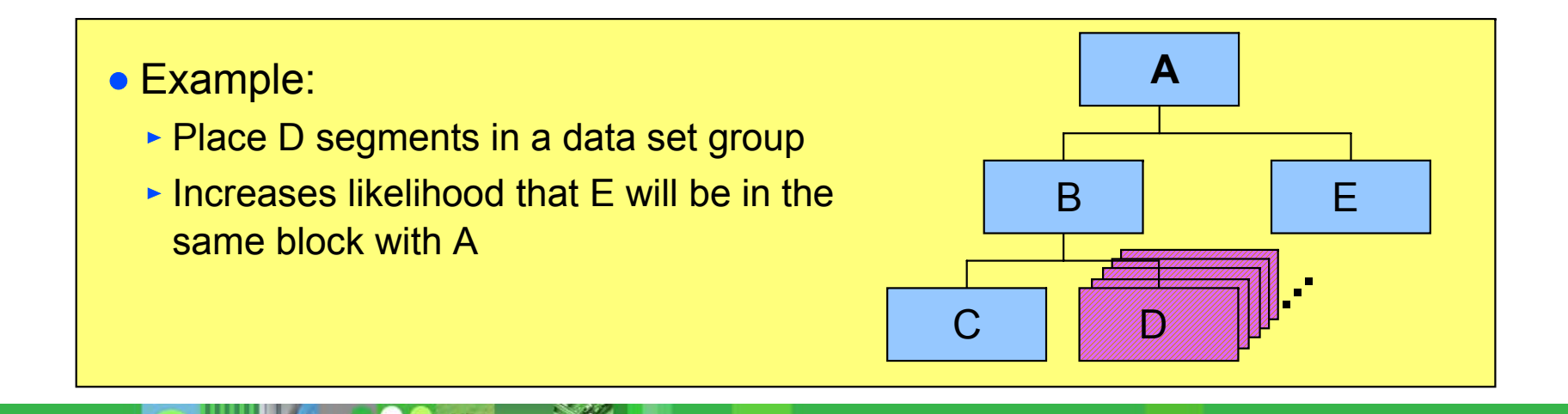

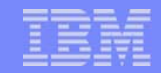

#### Database Compression

- **HALDB** supports segment edit/compression routines
	- **Should you use them for compression?**
- Reasons to use compression with HALDB:  $\mathcal{L}_{\mathcal{A}}$ 
	- ► Saves DASD space
	- $\blacktriangleright$  May improve performance
		- Reduces I/Os required to retrieve and write data
- **Reasons not to use compression with HALDB:** 
	- ► Not needed to avoid data set size limitation
	- $\blacktriangleright$  May hurt performance
		- CPU costs for compression and expansion of segments  $\overline{\phantom{a}}$ 
			- Probably not significant

#### Adding, Deleting, and Changing Partitions

- Databases change over time  $\blacksquare$ 
	- $\blacktriangleright$  The sizes of partitions may change over time
		- Data added and deleted $\overline{\phantom{a}}$
	- $\triangleright$  The high keys of partitions may need to be adjusted over time
		- Different amounts of data added or deleted to different partitions
			- Example: Root keys based on date
- Databases need to be adjusted over time  $\mathcal{L}_{\rm{max}}$ 
	- ▶ Partitions may need to be split, consolidated, created, or deleted
	- $\triangleright$  Partition boundaries (high keys) may need to be adjusted

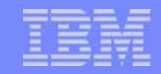

### HALDB Migration Aid Utility

- HALDB Migration Aid utility (DFSMAID0)  $\mathcal{L}_{\mathcal{A}}$ 
	- ► Reads HDAM, HIDAM, Secondary Index databases
		- Provides sizing and high key information for migration planning  $\blacksquare$
		- Secondary index support
			- Provides key range boundaries and numbers of records
				- Secondary index 'bytes' and 'prefix-incr' information are inaccurate in the report!
				- Number of segments and high key values are accurate in the report
				- Sizes are easily calculated from the numbers of records
	- ► Reads PHDAM, PHIDAM, and PSINDEX databases
		- Provides sizing and high key information for repartitioning planning $\blacksquare$

#### HALDB Migration Aid Utility

Sample report:

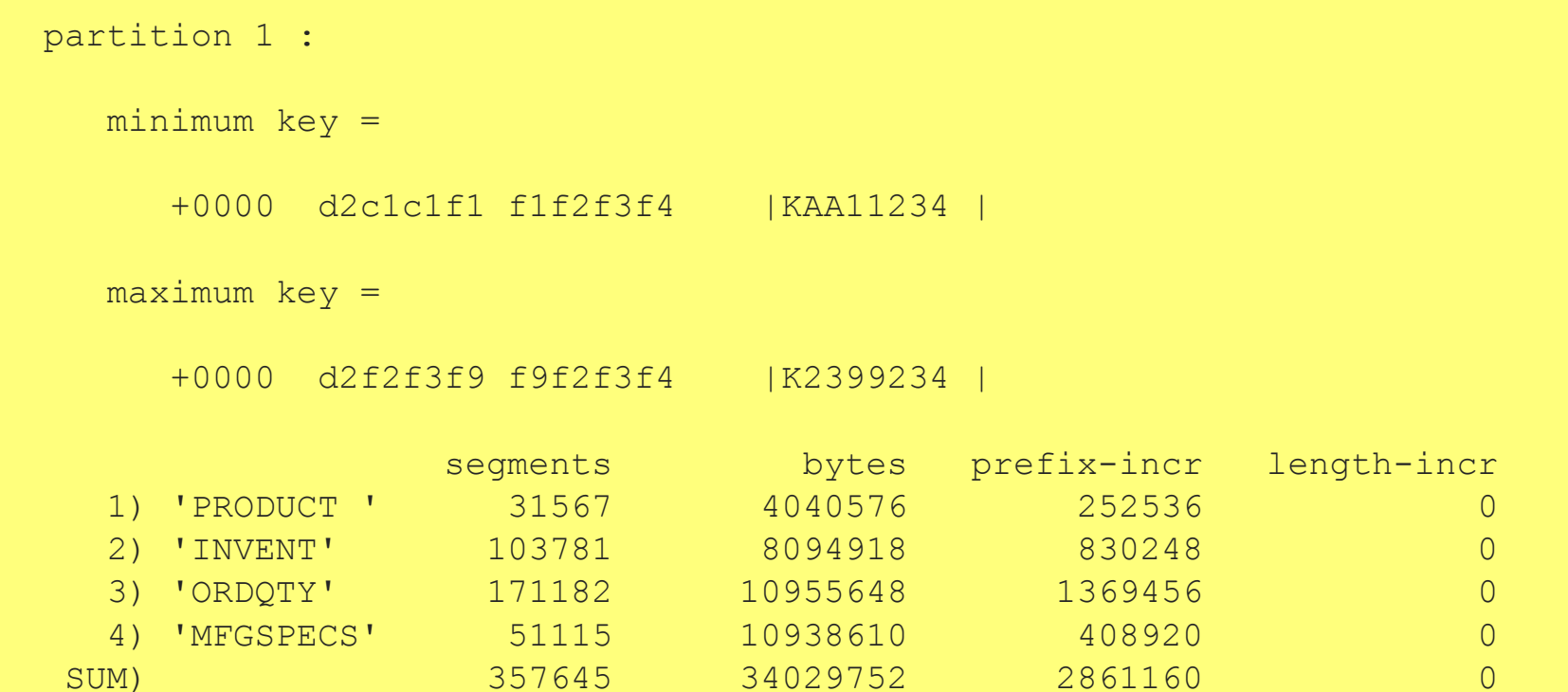

- **segments number of segments**
- **bytes number of bytes for the segments**
- **prefix-incr additional bytes due to increased prefix size**
- **length-incr additional bytes required for paired logical relationships**

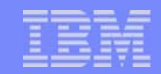

### HALDB Migration Aid Utility

- Using the Migration Aid utility  $\mathcal{A}$ 
	- ▶ You may specify one of the following:
		- Number of equal sized partitions  $\blacksquare$
		- Number of segment bytes per partition  $\overline{\phantom{a}}$
		- High keys for partitions  $\mathcal{L}_{\mathcal{A}}$
	- $\blacktriangleright$  Report for each partition and the entire database
	- ► Bytes in reports do not include free space, bit maps, RAPs, or FSEAPs
		- You must adjust for these!

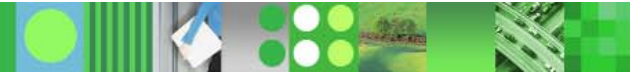

# Splitting a Partition

If partition B with high key 4000000 needs to be split  $\overline{\mathbb{R}^2}$ 

> **A2000000**

- ► Unload partition B
	- **HD Unload or HP Unload**
- $\triangleright$  Define new partition E
	- With high key 3000000  $\blacksquare$
	- Sets PINIT flag for B and E  $\overline{\phantom{a}}$
- $\blacktriangleright$  Initialize partitions B and E
- Reload partitions B and  $E$ 
	- HD Reload or HP Load $\mathcal{L}_{\mathcal{A}}$
- ► Partitions A, C, and D are not affected

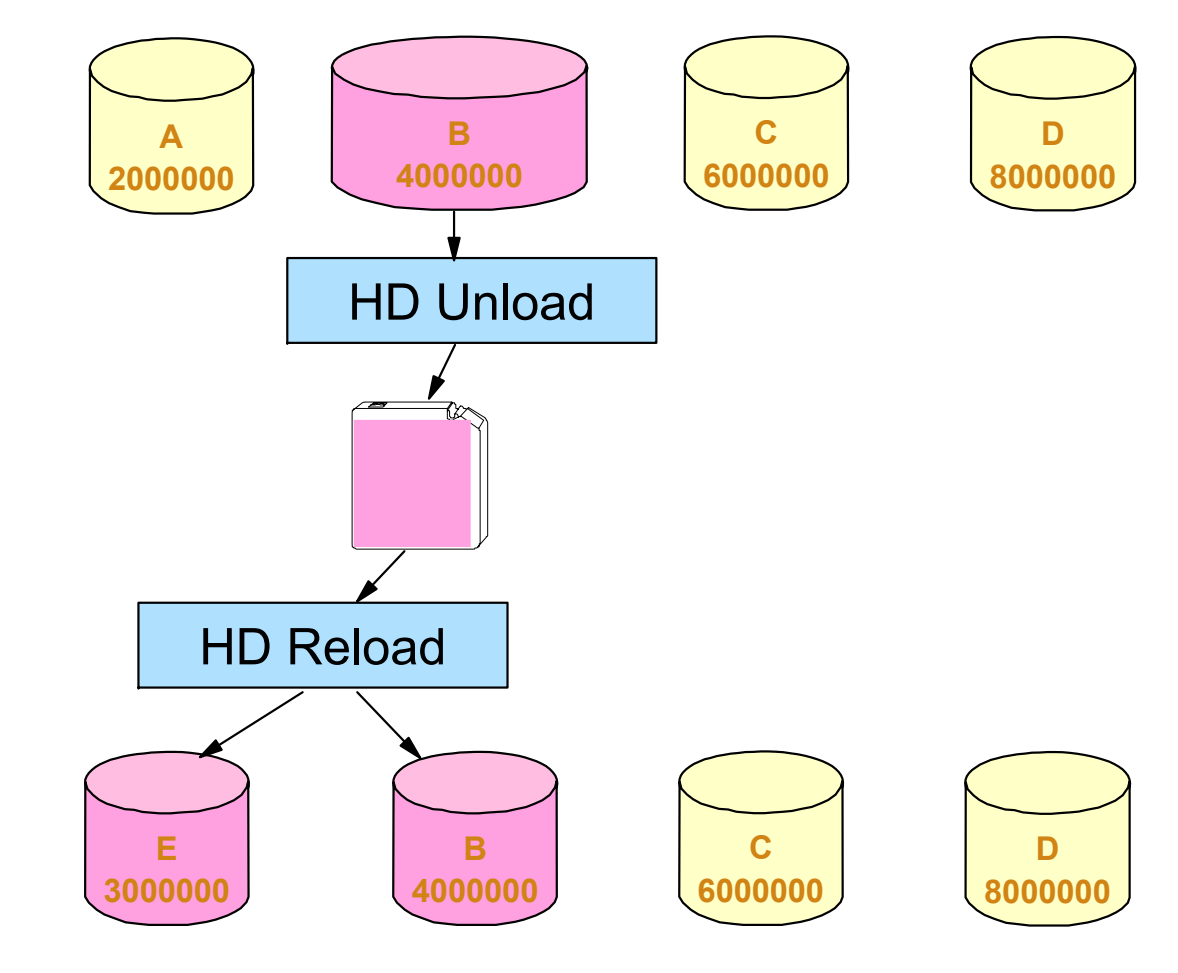

## Combining Partitions

- If partitions B and C with high keys 4000000 and 6000000  $\mathbb{R}^n$ need to be combined
	- ► Unload partitions B and C
		- HD Unload or HP Unload
	- Delete definition of partition B
		- Sets PINIT flag for C
	- $\blacktriangleright$  Initialize partition C
	- ► Reload partition C
		- **HD Reload or HP Load**
	- ▶ Partitions A and D are not affected

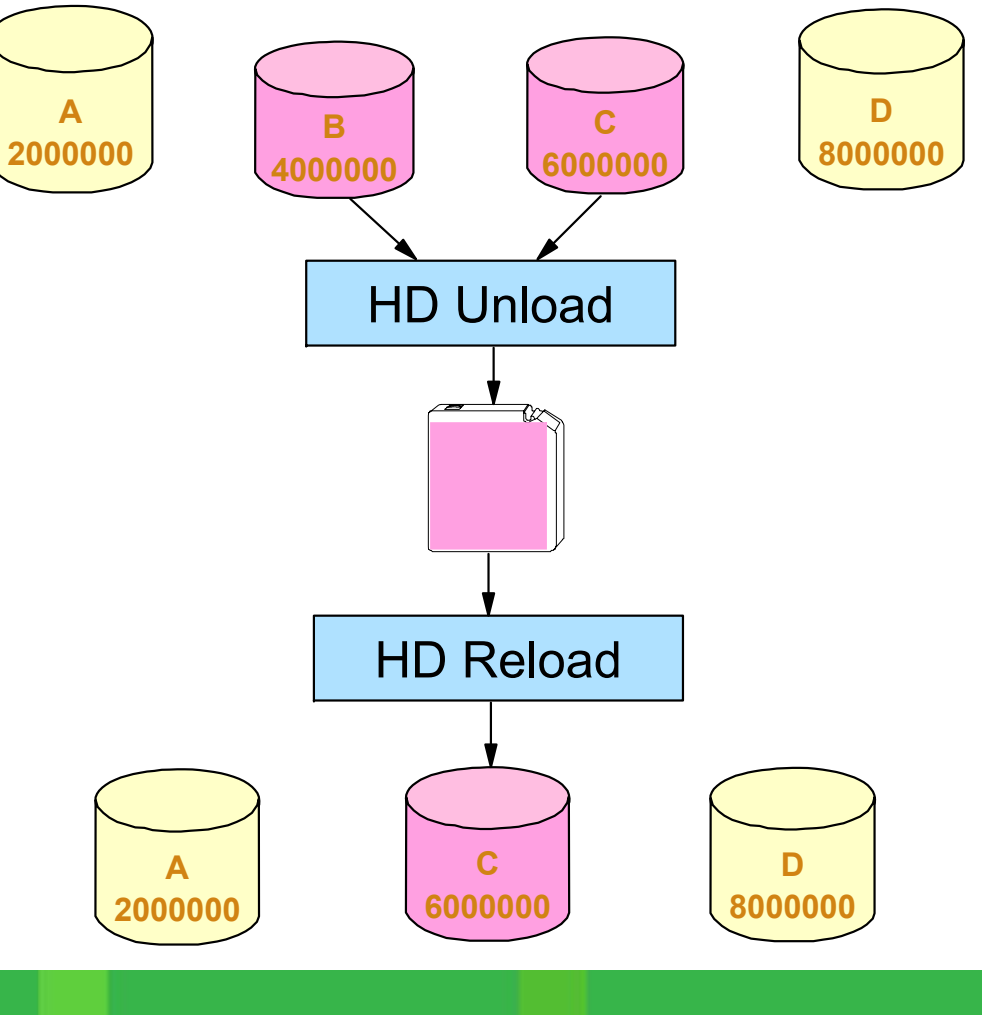

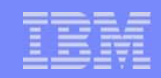

#### Modifying Partition Boundaries

- If records need to be moved  $\overline{\phantom{a}}$ from partition B to C
	- ► Unload partitions B and C
		- HD Unload or HP Unload
	- ► Change high key for partition B
		- **From 4000000 to 3000000**
		- Sets PINIT flag for B and C
	- $\blacktriangleright$  Initialize partitions B and C
	- $\triangleright$  Reload partitions B and C
		- HD Reload or HP Load
	- ▶ Partitions A and D are not affected

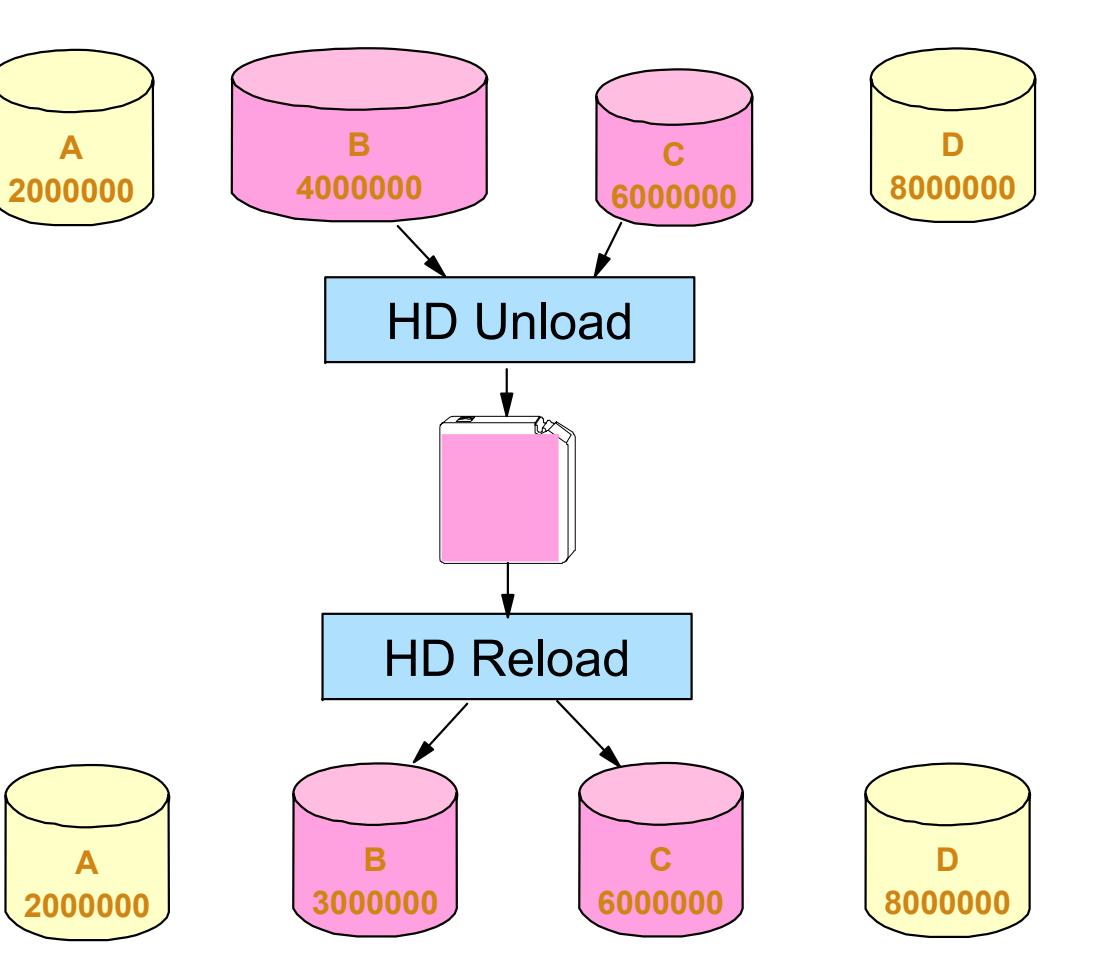

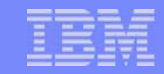

#### Databases with Dates for Keys

Some databases have dates as the high-order part of the key

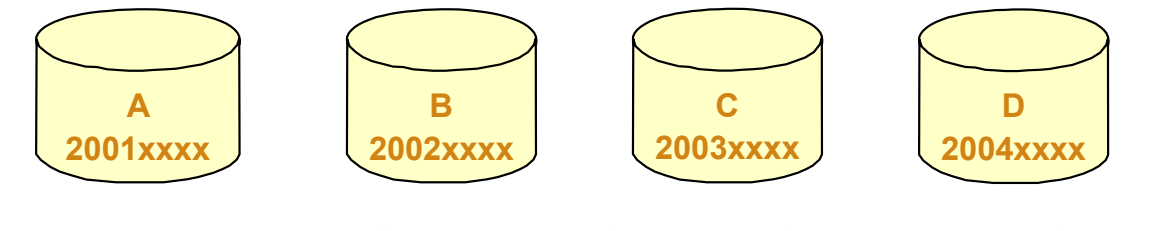

- ► To add a partition for a set of dates (higher keys)
	- **Define it and initialize it**

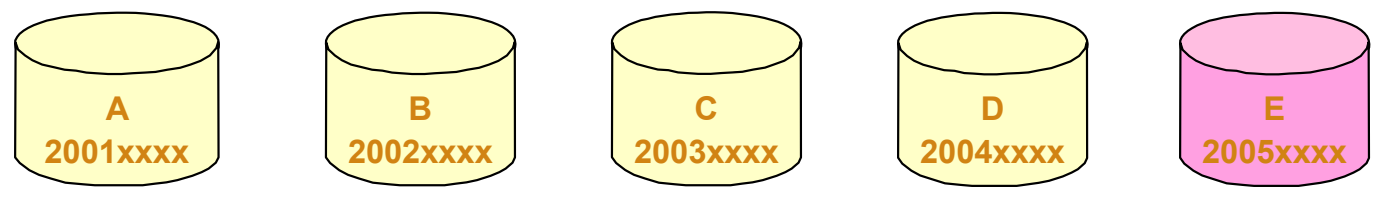

- ► To delete the partition with the lowest dates (keys) and all of its data
	- **Delete the partition definition**

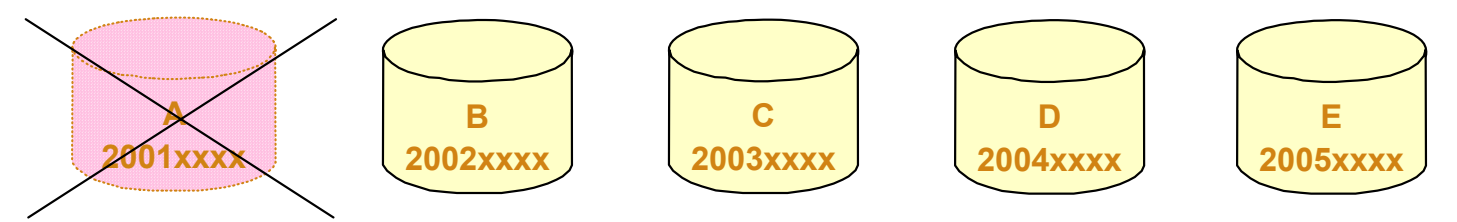

Unloads and reloads are not required for these changes

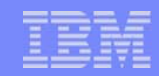

### Disabling and Enabling Partitions

- Disabling and enabling of partitions was introduced by APARs  $\mathcal{L}_{\mathcal{A}}$ 
	- ► PQ48421 for IMS V7
	- ► PQ73858 for IMS V8
- Disabling partitions  $\mathcal{L}_{\mathrm{eff}}$ 
	- ▶ Definitions and information remain in RECONs
		- Includes partition IDs, DSN prefixes, and recovery information  $\blacksquare$
	- ▶ Partitions are not used
		- **Partitions are ignored**
- Disabled partitions may be enabled  $\mathcal{L}_{\mathcal{A}}$ 
	- $\blacktriangleright$  Enabled partitions are made active
	- **Enabled partitions are marked 'recovery needed'**

## Enabling and Disabling Partitions

- Use of disabling and enabling of partitions
	- ► Disabling is normally done prior to deleting a partition
		- Keeps recovery information, partition ID, DSN prefix, etc.
	- If testing is successful, partition is deleted
		- Deletion removes all information $\overline{\phantom{a}}$
	- If testing is not successful, partition is enabled
		- Partition is recovered and becomes active $\mathcal{L}_{\mathcal{A}}$ 
			- Other partitions may require timestamp recovery
- PDU support for disabling and enabling
	- ► New 'Partition status' field on 'Change Partition' panel
- DBRC commands for disabling and enabling

**CHANGE.PART DBD(dname) PART(pname) DISABLE CHANGE.PART DBD(dname) PART(pname) ENABLE**

# Agenda

- **Review of database data sets**
- Partitions
	- $\blacktriangleright$  Initialization
	- **> Sizing**
	- ▶ Adding, deleting, and modifying partitions
- **Reorganizations**
- Recoveries
	- **Fimestamp recoveries**
- Test databases
- **Secondary indexes** 
	- Sizing, recoveries, and reorganizations
- **Performance**

#### Non-HALDB Reorganizations

# Non-HALDB Database Outage

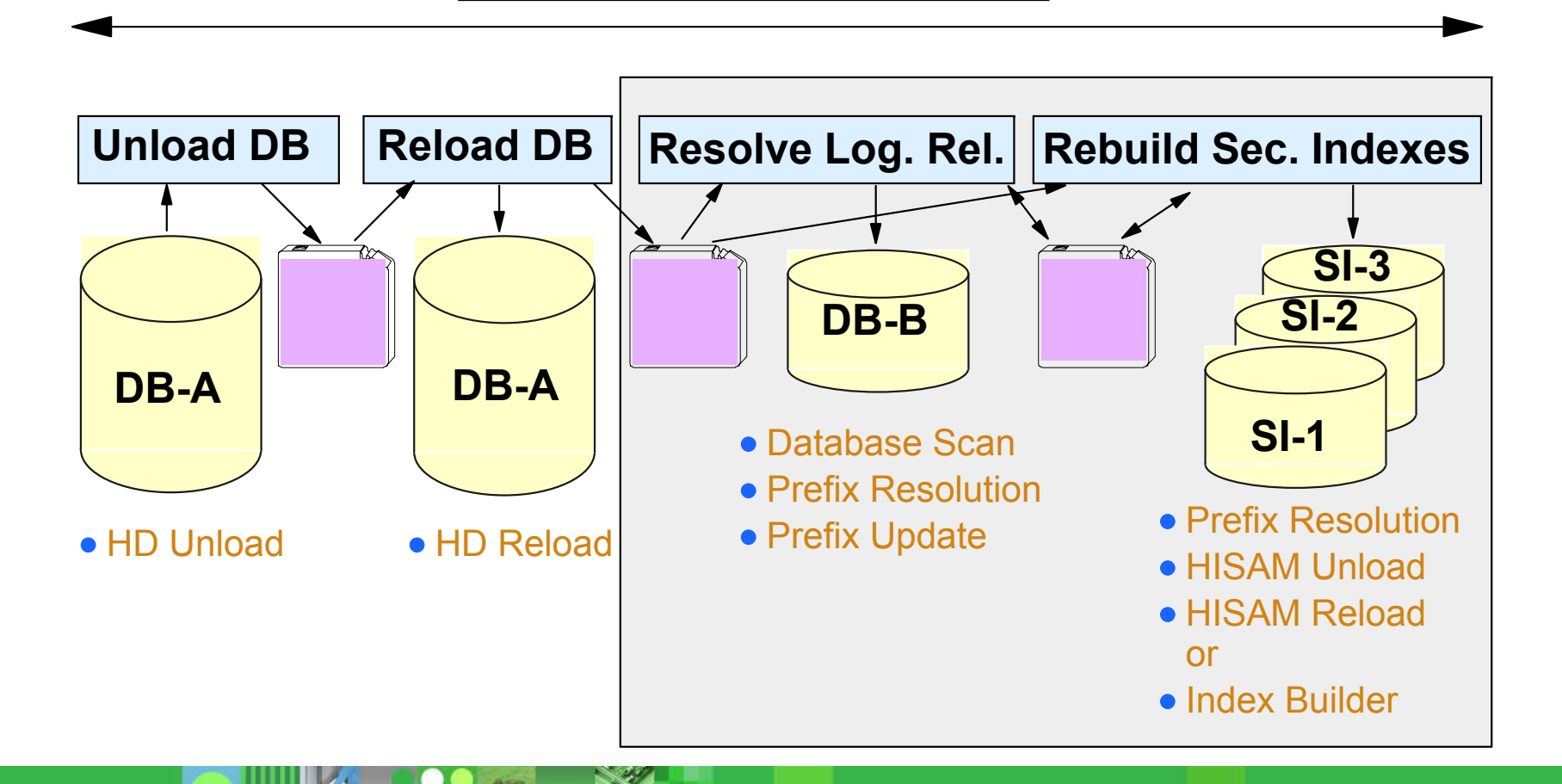

#### HALDB Reorganizations

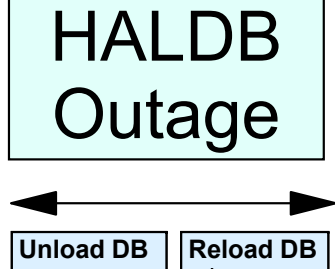

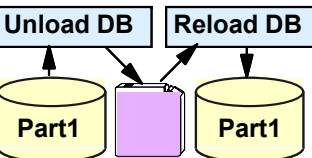

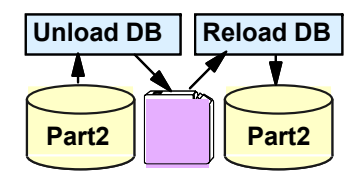

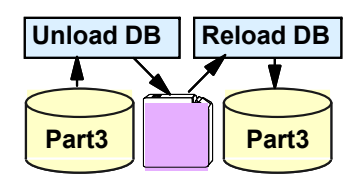

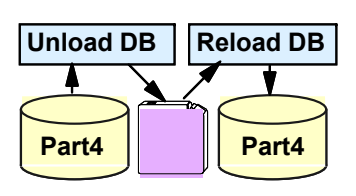

- **Shorten the reorg time to your window**
- **Reorg partitions in parallel**
	- Create enough partitions to meet your requirement
- **Eliminate rebuilds of secondary indexes**
	- Prefix Resolution, HISAM Unload, HISAM Reload, or Index Builder are not required
- **Eliminate updates to logical relationships**
	- DB Scan, Prefix Resolution, and Prefix Update are not required

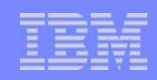

## Healing Pointers After Reorgs

- After a reorganization sec. index and log. rel. pointers are "broken"
	- $\triangleright$  Normal processing heals them efficiently
		- Only heals pointers that are used
		- Reads of pointers are "free"
			- They are being read for normal processing
		- **ILDS** reads are efficient
			- ILDS CIs hold many entries
			- ILDS CIs are maintained in the buffer pools
	- $\triangleright$  Optionally, you can heal them
		- **Extends the reorganization process**
		- **Typically, uses more resources** 
			- Heals all pointers
			- More total I/Os
		- HALDB Conversion and Maintenance Aid includes pointer healing utility
- Our recommendation: Let normal processing heal the pointers

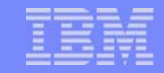

#### Data Set Delete and Define for Reorgs

- HALDB database data sets may be reused  $\mathcal{L}_{\mathcal{A}}$ 
	- Delete and redefine are not required for reorganization
		- VSAM REUSE attribute is honored by HD Reload
			- Non-HALDB VSAM required DELETE and DEFINE
		- OSAM allows reuse with both HALDB and non-HALDB
	- ► Delete and define are required to move data sets
- **REUSE** attribute is required for HALDB VSAM data sets
	- ► Except ILDS
		- Parameter is allowed but not honored for ILDS
			- ILDS will not be reused by Index/ILDS Rebuild utility (DFSPREC0)

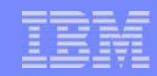

### Partition Initialization During Reorgs

- Partition initialization is not required during reorganizations  $\mathcal{A}$ 
	- ► Data sets may be deleted and redefined without partition initialization
		- Exception: A partition which contains no data must be initialized  $\mathcal{L}_{\mathcal{A}}$
- Reorganization steps:
	- ► Unload partition
	- ► Delete partition data sets (optional)
	- ► Define partition data sets (optional)
	- $\blacktriangleright$  Reload partition

## Reorganizations and Secondary Indexes

- Reorganization of a HALDB database does not require rebuild of its secondary indexes Good!
	- $\triangleright$  Self-healing pointer scheme eliminates this requirement
- Many installations never reorganize non-HALDB secondary indexes
	- They are rebuilt (and organized) with every reorg of the indexed databases
- HALDB secondary indexes may become disorganized  $\mathcal{L}_{\mathcal{A}}$ 
	- They may require reorganization

This is a change in procedures!

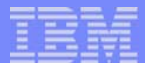

#### Reorganization Alternatives

- HD Unload and HD Reload
	- Utilities provided with IMS
	- ▶ PHDAM, PHIDAM, and PSINDEX
		- Also non-HALDB support
	- $\triangleright$  Partitions must be off-line
- **High Performance Unload and High Performance Load** 
	- ► Tools from IBM
	- ► PHDAM, PHIDAM, and PSINDEX
		- Also non-HALDB support
	- $\triangleright$  Partitions must be off-line

#### Reorganization Alternatives

- IMS Parallel Reorganization (IPR)  $\mathcal{L}_{\mathcal{A}}$ 
	- **Single job step reorganization**
	- ► Uses HP Unload and HP Load
	- Unload and load are done in parallel
		- Segment is read for unload and immediately passed to load  $\overline{\phantom{a}}$
		- Reorg time is about equal to the slower process  $\mathcal{L}_{\mathcal{A}}$

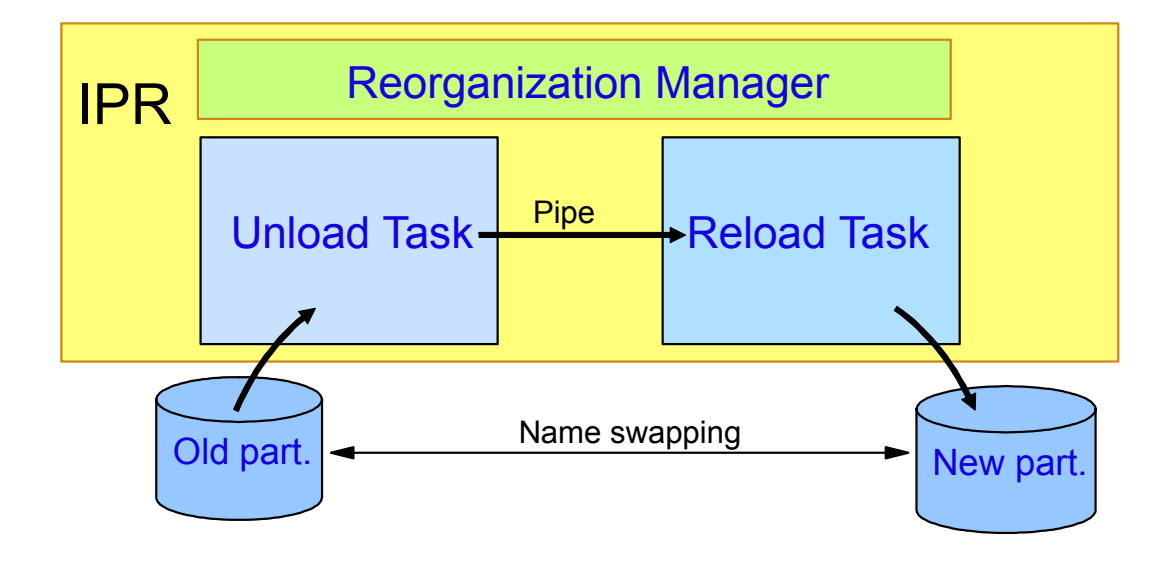

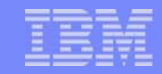

#### Reorganization Alternatives

- IMS V9 Online Reorganization (OLR)  $\mathcal{L}_{\mathcal{A}}$ 
	- **Utility provided with IMS V9**
	- ▶ PHDAM and PHIDAM
	- **Absolutely no outage** 
		- Data is available throughout the reorg process
	- Supports: data sharing, XRF, logical relationships, secondary indexes, ...

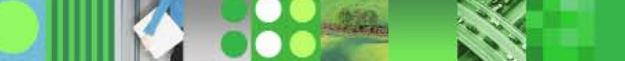

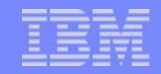

## Eliminating the Need for Reorgs

#### Free space  $\| \cdot \|$

- ► Rule of thumb of 20% free space is 25+ years old
	- Developed when DASD was very expensive  $\blacksquare$
	- Developed when the nightly window was 12 hours
	- Out of date?
- ► HALDB allows you to have as much free space as you need (and can afford)
	- DASD space is cheap  $\blacksquare$
	- Reorganizations are expensive  $\blacksquare$
- More free space could eliminate the need for some reorganizations!

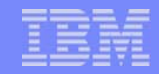

## Reorganization Summary

- Size partitions to meet reorganization window needs
	- $\triangleright$  Reorganize partitions in parallel
	- **Largest partition determines reorganization time**
- Pointer healing
	- Typically, normal processing heals pointers most efficiently
- **Database data sets may be reused** 
	- ▶ VSAM REUSE attribute is honored
- **Partition initialization is not required for reorganizations** 
	- $\blacktriangleright$  Fyen when data sets are redefined
- Secondary indexes are not rebuilt
	- May need to be reorganized

# Agenda

- Review of database data sets
- Partitions
	- $\blacktriangleright$  Initialization
	- **> Sizing**
	- ▶ Adding, deleting, and modifying partitions
- **Reorganizations**
- Recoveries  $\overline{\mathbb{R}}$ 
	- **Fimestamp recoveries**
- Test databases
- **Secondary indexes** 
	- Sizing, recoveries, and reorganizations
- **Performance**

# Backup and Recovery

#### HALDB A-J data sets (not the ILDS or PHIDAM index)  $\mathcal{L}_{\mathcal{A}}$

- $\blacktriangleright$  Backup
	- Image Copy utility (DFSUDMP0)
		- Including CIC option
	- Image Copy 2 utility (DFSUDMT0)  $\overline{\phantom{a}}$
- ► Updates are logged
	- Change Accum may be used
- ► Recovery
	- Database Recovery utility (DFSURDB0)  $\blacksquare$
	- Online Recovery Service (ORS) tool  $\overline{\phantom{a}}$
	- Database Recovery Facility (DRF) tool  $\overline{\phantom{a}}$
- DBRC
	- GENJCL.IC $\Box$
	- GENJCL.CA $\mathcal{L}_{\mathcal{A}}$
	- GENJCL.RECOV $\overline{\phantom{a}}$

Like other IMS database data sets

#### Backup and Recovery

- **HALDB ILDS (L) and PHIDAM Index (X) data sets** 
	- $\blacktriangleright$  Backup
		- No image copies
	- Updates are not logged
		- **ILDS** is only updated by reorganization reload
		- **PHIDAM Index is treated like a non-recoverable database**
	- ▶ Recovery
		- Index/ILDS Rebuild utility (DFSPREC0)
			- Rebuilds the data set(s) from the database
	- DBRC
		- GENJCL.USER MEMBER(DSPUPJCL)
			- May be used to generate DFSPREC0 JCL to rebuild an ILDS or PHIDAM index

#### Timestamp Recoveries

- All data sets of a partition must be recovered to the same time
	- ► PHIDAM index must be rebuilt
		- A data set must be recovered first
		- Rebuild with Index/ILDS Rebuild utility (DFSPREC0)
	- ► ILDS may need to be rebuilt
		- 1. If secondary indexes or logical relationships are used and
		- 2. If recovery is to time before last reorganization
			- ILDS is only changed by reorganizations
		- May be rebuilt with Index/ILDS Rebuild utility (DFSPREC0)  $\overline{\phantom{a}}$
	- $\triangleright$  Alternative for ILDS
		- **After reorganization** 
			- Copy ILDS with REPRO
		- If II DS needs to be restored  $\mathcal{L}_{\mathcal{A}}$ 
			- Use copy produced by REPRO

#### Timestamp Recoveries

- Must all partitions of a database be recovered to the same time?  $\mathcal{L}_{\mathcal{A}}$ 
	- Almost always
	- User must understand when this is not required
		- **For example, offending program updated only one partition**
- **Secondary index implications** 
	- Usually, database with secondary index forces recovery of all partitions to the same time
		- All partitions of the indexed database
		- All partitions of its secondary indexes
- Logical relationship implications  $\mathcal{L}^{\text{max}}$ 
	- Usually, database with logical relationships forces recovery of all partitions to the same time
		- All partitions in the logically related databases

# Agenda

- Review of database data sets
- **Partitions**  $\mathcal{L}_{\mathcal{A}}$ 
	- $\blacktriangleright$  Initialization
	- **> Sizing**
	- **Adding, deleting, and modifying partitions**
- **Reorganizations**
- **Recoveries** 
	- **Fimestamp recoveries**
- Test databases $\mathcal{L}$
- **Secondary indexes** 
	- ▶ Sizing, recoveries, and reorganizations
- **Performance**

## Test Databases

- Non-HALDB test databases $\mathcal{L}_{\mathcal{A}}$ 
	- ► Often, not registered in RECONs
	- Each programmer may have one or more versions of a database
- **All HALDB databases are registered in RECONs** 
	- ► Multiple versions of a database must be defined in different RECONs
		- DBRC does not allow multiple databases with the same name  $\blacksquare$
	- Multiple test versions of a database require multiple RECONs
	- $\blacktriangleright$  Plan your batch test environments

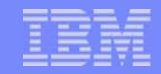

#### Defining Test Databases

- Use the same DBD as production
	- ► DBD does not include partition or data set information
	- ► Place in test DBDLIB and ACBLIB
- Create test partition definitions  $\mathcal{L}_{\mathcal{A}}$ 
	- ► Define partitions for test environment or
	- Use Partition Definition Utility EXPORT and IMPORT functions
		- Moves partition definitions between RECONs
			- They may be modified after IMPORT
				- Data set name prefix, RAA, etc.
			- APARs PQ48421 (V7) and PQ73858 (V8) maintain partition IDs

### Creating Test Databases

- Alternatives for creating a test database from a production database
	- ► Unload and Reload
		- HD Unload (HP Unload) of production
		- HD Load (HP Load) to test
			- You may create a different partition configuration
				- Partition IDs will generally be different
				- Partition names may be changed
				- Partition boundaries may be changed
	- ► Image Copy and restore
		- **Export and import partition definitions** 
			- Maintains partition IDs (with APARs PQ48421 or PQ73858)
		- Image copy production database data sets and restore to test  $\blacksquare$ 
			- Partition IDs are stored in database data sets
		- Change database data set names of test database  $\blacksquare$ 
			- Change data set name prefixes
	- **Luse application programs**

# Agenda

- Review of database data sets
- **Partitions** 
	- $\blacktriangleright$  Initialization
	- **> Sizing**
	- Adding, deleting, and modifying partitions
- **Reorganizations**
- Recoveries
	- **Fimestamp recoveries**
- **Test databases**
- **Secondary indexes** 
	- Sizing, recoveries, and reorganizations
- **Performance**

# Secondary Indexes

- Plan the partitions for the secondary indexes  $\overline{\phantom{a}}$ 
	- $\blacktriangleright$  How many partitions do you need?
		- Space requirements
			- HALDB secondary index entries are much larger than those for non-HALDB sec. ind.
				- Pointers are larger
				- Root key of target is stored in the entry
		- Reorganization requirements
	- Will they need to be adjusted during life of the database?
		- Keys based on date, etc.
- Plan to reorganize them  $\mathcal{L}_{\mathcal{A}}$ 
	- They are not rebuilt with each reorganization of their indexed databases
- Don't make them non-recoverable unless you have a tool to rebuild them (e.g. Index Builder)
	- They are not rebuilt by IMS utilities

# Agenda

- Review of database data sets
- Partitions
	- $\blacktriangleright$  Initialization
	- **> Sizing**
	- **Adding, deleting, and modifying partitions**
- **Reorganizations**
- **Recoveries**  $\mathcal{L}$ 
	- **Fimestamp recoveries**
- Test databases
- **Secondary indexes** 
	- **Sizing, recoveries, and reorganizations**
- **Performance**  $\mathcal{L}_{\mathcal{A}}$

#### **Performance**

- HALDB processing is tuned like other full function database  $\mathcal{L}_{\mathcal{A}}$ processing
	- ► Buffer pools
		- **ILDSs also use buffer pools**
	- **Reorganizations and free space**
	- ► OSAM sequential buffering
	- ► PHDAM root addressable area (RAA) and RAPs
		- Make your RAA large enough to hold all of your data with free space  $\blacksquare$ 
			- $-$  In each partition
		- Give yourself a lot more RAPs than roots  $\blacksquare$ 
			- In each partition
- **HALDB** has some new options
	- $\triangleright$  Parallel processing of partitions

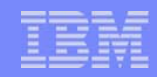

#### Assigning Data Sets to Buffer Pools

- HALDB database data sets may be assigned to separate buffer  $\mathcal{L}_{\mathcal{A}}$ pools
	- DFSVSMxx member or DFSVSAMP data set

DBD=*dbdname*(*data set identifier,id*)

dbdname - partition name or master database name

**data set identifier - Letter A-J, L, or X**

A-J for user data setsA for secondary index L for Indirect List Data Set (ILDS) X for PHIDAM primary index

id - subpool id

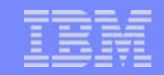

#### Parallel Processing of Partitions

- **Parallel processing of partitions** 
	- Different jobs may process different partitions
	- ► Could shorten elapsed times
	- ► Control statement may be used to limit PCB access to one partition
		- Batch (DLI or DBB), BMP, or JBP region  $\blacksquare$
		- DESHALDB DD statement:  $\overline{\phantom{a}}$

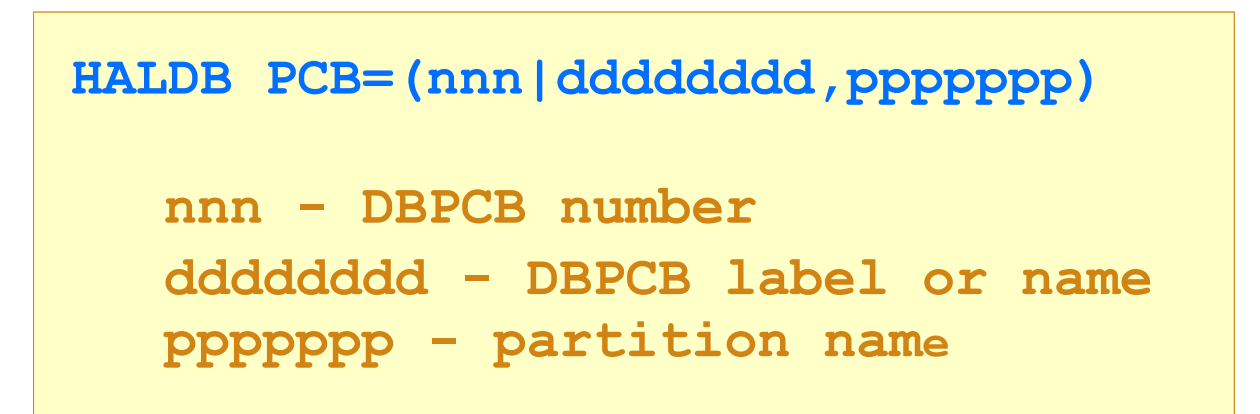

#### HALDB Database Administration

- Partitioning  $\overline{\phantom{a}}$ 
	- Sizing, naming, and modifying
- Reorganization  $\overline{\mathbb{R}}$ 
	- $\blacktriangleright$  Parallel processing and alternatives
- Backup and recovery  $\mathcal{L}_{\mathcal{A}}$ 
	- Special considerations for ILDSs and PHIDAM indexes
- Secondary indexes  $\mathcal{L}_{\mathcal{A}}$ 
	- $\blacktriangleright$  Partition sizing and reorganization requirements
- Redbook:  $\mathcal{L}_{\mathcal{A}}$

*The Complete IMS HALDB Guide: All You Need to Know to Manage HALDBs*, SG24-6945

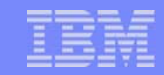

## Things to Remember

- HALDB Migration Aid utility can analyze existing HALDB databases  $\mathcal{L}_{\mathcal{A}}$ 
	- $\triangleright$  Useful when planning repartitioning
- Deleting a partition definition deletes its recovery information  $\mathcal{C}^{\mathcal{A}}$ 
	- ► Disabling a partition keeps its recovery information
- Secondary indexes may require reorganizations  $\mathcal{L}_{\mathcal{A}}$ 
	- They are not rebuilt when the indexed database is reorganized
- Secondary index cannot be rebuilt from database with IMS utilities  $\mathcal{L}_{\mathcal{A}}$ 
	- ► Don't make them non-recoverable unless you have a tool like the IBM Index Builder

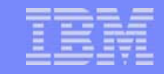

#### Things to Remember

- PHIDAM indexes and ILDSs have a different recovery process  $\mathcal{L}_{\mathcal{A}}$ 
	- ▶ They are rebuilt with Index/ILDS Rebuild Utility (DFSPREC0)
- Plan your scheme for creating HALDB test databases  $\mathcal{L}_{\mathcal{A}}$ 
	- ▶ DBRC registration is required for all databases